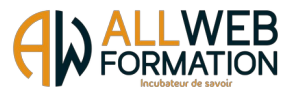

# **PROGRAMME**

## **ADOBE ILLUSTRATOR PRO COMPLETE – ALL WEB FORMATION**

### Prérequis :

Pour accéder à la formation Adobe Illustrator Pro Complète, vous devrez savoir lire et écrire, utiliser un ordinateur de bureau, à savoir démarrer l'ordinateur de bureau, avoir une connaissance de l'environnement Windows / MAC OS et savoir accéder et naviguer sur une page Web. Vous devez posséder un PC ou une tablette ainsi que le logiciel « Adobe Illustrator » à jour. Une webcam sera également nécessaire pour le passage de la certification en ligne. Prérequis logiciel ADOBE : https://helpx.adobe.com/fr/illustrator/system-requirements.html#ai-on-the-desktop

## Public visé :

Toute personne souhaitant développer ses compétences professionnelles, en reconversion professionnelle ou demandeur d'emploi.

#### Objectifs visés :

Vous vous familiariserez avec l'environnement du logiciel Illustrator et ses outils, que vous apprendrez progressivement à maîtriser. Petit à petit, vous serez capable de réaliser des graphismes et illustrations numériques. Grâce à différents ateliers créatifs, vous pourrez mettre en pratique les connaissances acquises. Vous aurez la capacité de passer la certification TOSA ILLUSTRATOR RS6205

#### Thèmes abordés :

- Télécharger le logiciel
- Illustrator Prise en main
- Premiers pas Outils de base
- Atelier créatif Cactus
- La couleur Les bases
- Le texte Les bases
- Les calques et traces
- Exercice pratique Télécharger et modifier un fichier Illustrator
- Aller plus loin avec les outils et autres manipulations • Les contours
- Atelier créatif Glace
- Dessiner autrement avec de nouveaux outils
- Les images
- Atelier créatif Café
- Onglet Affichage
- Atelier créatif Papèterie
- Atelier créatif Dessin sur photo
- Alignement
- Pathfinder
- Atelier créatif La vache
- Exporter et partager ses créations
- Onglet Effet Spécial
- Atelier créatif Découpe papier
- Les symboles
- Atelier créatif Paysage
- Atelier créatif Création d'une mise en page de Newsletter
- Atelier créatif Logo Marin d'eaux douces
- Atelier créatif Affiche nuits étoilées
- Atelier créatif Reproduire le logo Apple
- Atelier créatif Redessiner le logo Adidas
- Atelier créatif Dessiner un picto MAP
- Moyens utilisés :
- Plateforme de cours en ligne développée par des professionnels de la formation, accessible 24 heures sur 24 et 7 jours sur 7. Notre équipe est également disponible par téléphone ou en visioconférence du lundi au vendredi de 9 heures à 12 heures 30 puis de 13 heures 30 à 17 heures, pour toutes questions pédagogiques ou administratives.

Les stagiaires ont la possibilité de programmer des rendez-vous en visioconférence avec les tuteurs de formation pendant les horaires d'ouverture ou en dehors suivant les disponibilités des tuteurs.

#### Modalités d'évaluation, moyens pédagogiques et technique :

Un suivi pédagogique est assuré par notre équipe tous les 10 jours durant la formation, puis en fin de formation afin de s'assurer que celle-ci se déroule dans les meilleures conditions. Un test de positionnement sous forme de QCM vous est demandé afin de savoir si votre niveau permet un accès à cette formation. La formation est composée de leçons, d'exercices, de questionnaires et de quizz d'évaluation. Un questionnaire de satisfaction à chaud sera à remplir en fin de formation. Nous vous recontacterons dans les 3 mois après votre formation (Questionnaire à froid) afin de pouvoir vous suivre dans l'évolution de votre projet professionnel.

ALL WEB FORMATION, 63 rue du Pollet • 01800 Villieu-Loyes-Mollon • 04 81 68 37 26 • contact@allwebformation.fr

**www.allwebformation.fr**<br>S.A.S au capital de 5 000 euros • Siret : 903 548 402 00010

Numéro de déclaration d'activité : 840 102 431 01 auprès du préfet de région Auvergne-Rhône-Alpes (cet enregistrement ne vaut pas agrément de l'état)

- Atelier créatif Redessiner à partir d'un dessin
- Atelier créatif Créer un logo pour une boutique de vélo
- Atelier créatif Créer votre carte de visite
- Atelier créatif Carte de Noël
- Atelier Logo complexe
- Outils de sélection
- Les Formes
- Atelier créatif Modifier ses pictogrammes
- La Couleur
- Les Contours
- Générer du texte
- Atelier créatif Ecrire de façon originale
- pour créer des logos
- Atelier créatif Typo Logo
- Création d'objet 3D
- Atelier créatif Lettrage en 3D
- Atelier créatif Coca 3D
- Options Fenêtre
- Autres outils (Miroir, Masques, etc.)
- Atelier créatif Netflix
- Atelier créatif Mosaïque
- Atelier créatif Affiche tendance
- Atelier créatif Logo DeepWater
- Atelier créatif Logo Agence Immobilière
- Atelier créatif Visuel Inspiration moto
- Atelier créatif Visuel Inspiration Surf
- Atelier créatif Visuel Wonder Woman
- Atelier créatif Inspiration Cerf
- Atelier créatif Super héros
- Atelier créatif Ville

1

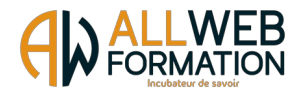

Des tests de préparations à la certification sont disponibles à tout moment de votre formation. Ces tests vous permettront de vous évaluer et voir votre progression avant le passage de la certification TOSA ILLUSTRATOR RS6205

Langue du logiciel enseigné : Français ou Anglais.

Contenu du cours : Test d'entrée, 60 modules, Test final.

Contenu des leçons : Leçons, Exercices, Ressources

Durée prévue de l'étude : 20 heures à distance (FOAD) sur 30 jours. (Votre accès à la plateforme reste ouvert pour une durée de 1 an à compter de la date de début de formation)

Délais d'accès : Entre la demande du bénéficiaire et entre la signature du devis et le début de la formation, 15 jours ouvrés minimum.

Toute demande préalable de prise en charge doit impérativement être saisie en ligne, au plus tard dans les 15 jours calendaires avant le  $1<sup>er</sup>$  jour de formation. Créneaux de formation disponibles sur [www.allwebformation.fr](http://www.classelib.fr/)

**Tarif** 3 150 € (Euros) T.T.C (éligible au CPF)

### Lien EDOF:

[https://www.moncompteformation.gouv.fr/espace-prive/html/#/formation/recherche/](https://www.moncompteformation.gouv.fr/espace-prive/html/#/formation/recherche/90354840200010_ILLUSTRATORPROCOMPLETENRS/90354840200010_ILLUSTRATORPROCOMPLETENRS?contexteFormation=ACTIVITE_PROFESSIONNELLE) [90354840200010\\_ILLUSTRATORPROCOMPLETENRS/90354840200010\\_ILLUSTRATORPROCOMPLETENRS?](https://www.moncompteformation.gouv.fr/espace-prive/html/#/formation/recherche/90354840200010_ILLUSTRATORPROCOMPLETENRS/90354840200010_ILLUSTRATORPROCOMPLETENRS?contexteFormation=ACTIVITE_PROFESSIONNELLE) [contexteFormation=ACTIVITE\\_PROFESSIONNELLE](https://www.moncompteformation.gouv.fr/espace-prive/html/#/formation/recherche/90354840200010_ILLUSTRATORPROCOMPLETENRS/90354840200010_ILLUSTRATORPROCOMPLETENRS?contexteFormation=ACTIVITE_PROFESSIONNELLE)

### Date de formation :

A déterminer avec All Web Formation et le stagiaire. Créneaux de formation disponibles sur [www.allwebformation.fr](http://www.classelib.fr/)

### Accessibilité :

Dans le cas où la personne signataire présenterait des difficultés d'accès à sa formation, pour raison de handicap, permanent ou provisoire, même léger, une annexe à la présente convention / contrat serait remplie et signée par la personne bénéficiaire et le prestataire de la formation. Vous pouvez aussi contacter notre référent PSH par mail à l'adresse contact@coaching-formations.fr

Un retour d'expérience serait ensuite mentionné à la fin de la formation, en vue d'amélioration continue. Lien de l'annexe accessibilité : A consulter directement sur notre site internet www.allwebformation.fr

Indicateurs de résultats : A consulter directement sur notre site internet www.allwebformation.fr

#### **Contact administratif et pédagogique :**

63 rue du Pollet 01800 Villieu-Loyes-Mollon Tel : 04 81 68 37 26 Mail : contact@allwebformation.fr

ALL WEB FORMATION, 63 rue du Pollet • 01800 Villieu-Loyes-Mollon • 04 81 68 37 26 • contact@allwebformation.fr **www.allwebformation.fr** S.A.S au capital de 5 000 euros • Siret : 903 548 402 00010

Numéro de déclaration d'activité : 840 102 431 01 auprès du préfet de région Auvergne-Rhône-Alpes (cet enregistrement ne vaut pas agrément de l'état)